## **2024** !( )

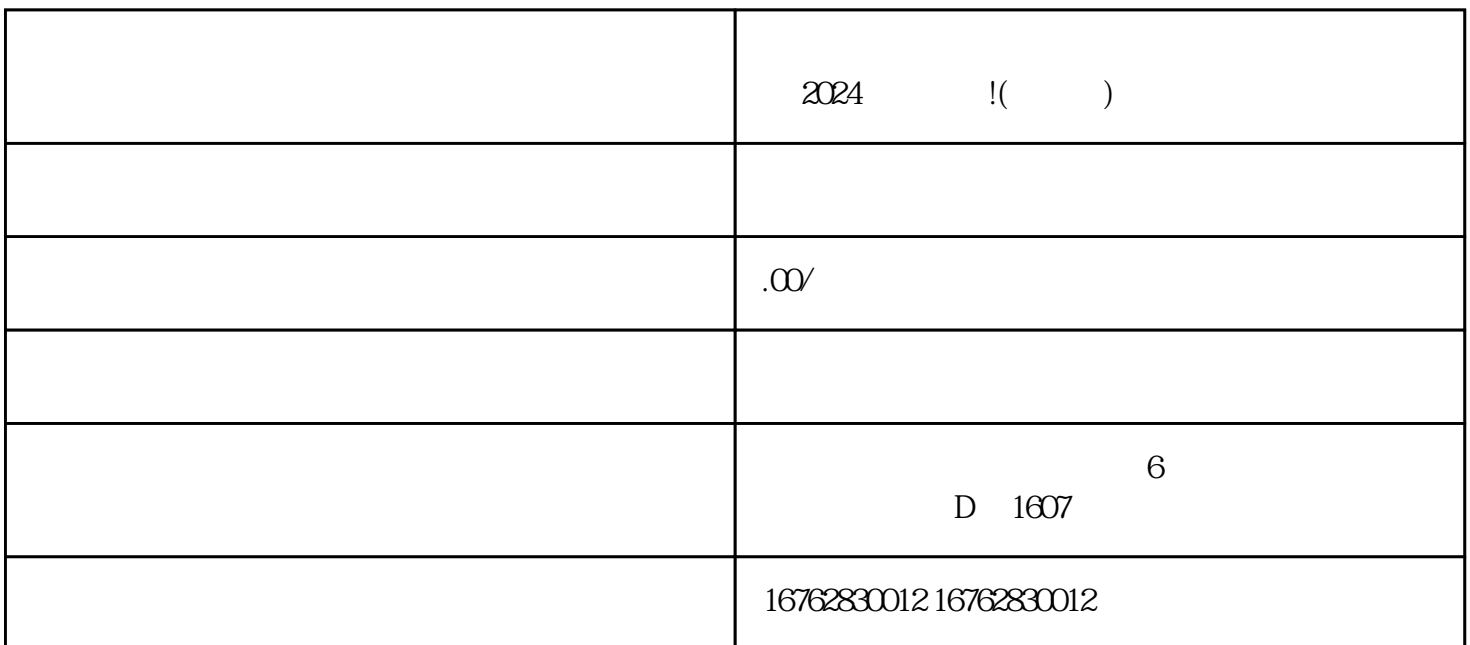

 $\mathcal{L}_k$  , and the contract of the set of the set of the set of the set of the set of the set of the set of the set of the set of the set of the set of the set of the set of the set of the set of the set of the set of th

 $\frac{1}{2}$  and  $\frac{1}{2}$  and  $\frac{1}{2}$  a

 $\alpha$  and  $\alpha$  is the state of  $\alpha$ 

 $\alpha$ 

1.  $\blacksquare$ 

 $\sim$  2. The contract  $\sim$  2. The contract  $\sim$ 

 $3.$